revista

# Um sistema de informação geográfica na web para auxiliar pesquisas biológicas sobre a fauna ameaçada de extinção

Pablo Sebastian Veinberg [1], Fausto Véras Maranhão Ayres [2], Bruno Cavalcante Bellini<sup>[3]</sup>, Ivandro Claudino de Sá<sup>[4]</sup>

*[1] pveinberg@gmail.com. [2] fausto.ayres@gmail.com. Instituto Federal de Educação, Ciência e Tecnologia da Paraíba – IFPB, Avenida 1º de Maio, 720 – Jaguaribe – João Pessoa (PB) – CEP 58015-430. [3] entobellini@gmail.com. Universidade Federal do Rio Grande do Norte – UFRN. [4] ivandro.claudino@gmail.com. Serviço Federal de Processamento de Dados – SERPRO/PR.*

### Resumo

Os recursos naturais, assim como a sua exaustão, constituem um tópico de importância capital na atualidade. A União Internacional para a Conservação da Natureza criou, em 1963, um projeto que visa catalogar espécies que apresentam algum nível de risco de extinção, através da observação de critérios referentes às suas populações e áreas de distribuição. Ao mesmo tempo, no Brasil, a avaliação da biodiversidade e seu status de conservação é tema importante na agenda política nacional. Este trabalho visa oferecer à comunidade acadêmica um sistema de informação geográfica na web que permita catalogar informações técnicas e geográficas das espécies ameaçadas de extinção de maneira simples e dinâmica, possibilitando obter resultados mais precisos nas pesquisas biológicas. A precisão e a dinamicidade são alcançadas através da integração de tecnologias de banco de dados geográficos e de mapas, possibilitando ao usuário o georeferenciamento de espécies durante o processo de cadastro e de consulta. No processo de desenvolvimento do sistema, considerou-se uma arquitetura em camadas e a utilização de padrões de projeto.

Palavras-chave: Biodiversidade. Sistema de informação geográfica para web. Fauna ameaçada de extinção.

### **ABSTRACT**

*Natural resources, as well as their exhaustion, are a subject of major importance nowadays. The International Union for Conservation of Nature (IUCN) created a project that aims to catalog species which exhibit some level of extinction risk, through observation of criteria relating to their respective populations and distribution areas. At the same time, the assessment of biodiversity and its conservation status is major issue on the national political agenda of Brazil. This work aims to provide the academic community a system that can categorize web techniques and geographic information of endangered species simple and dynamic way, allowing better results in biological research. The accuracy and dynamism is achieved through the integration of geographic databases and maps technologies, enabling the user to the georeferencing of species during the registration process and consultation. In the system development process, it was considered a layered architecture and the use of design patterns*

Keywords: *Biodiversity. Web geographic information system. Threatened fauna.*

# 1 Introdução

principia

revista

Os recursos naturais, assim como a sua exaustão, constituem um tópico de importância capital na atualidade. A perda de espécies em diversas regiões do planeta, e especificamente no Brasil, propõe o desafio de implantar agendas políticas de conservação da biodiversidade.

A União Internacional para a Conservação da Natureza – em inglês *International Union for Conservation of Nature* (IUCN, 2014) – criou, em 1963, um projeto que visa catalogar espécies que apresentam algum nível de risco de extinção. Para tal, foram estabelecidos parâmetros de avaliação de *status* de conservação para serem aplicados às espécies em questão, e os resultados foram publicados periodicamente nas Listas Vermelhas (*Red Lists*). Esse valioso material tem por objetivo guiar políticas públicas e privadas relativas à conservação da biodiversidade.

No Brasil, que possui potencialmente uma das maiores biodiversidades do planeta (MITTERMEIER, 1997), a questão ambiental vem se tornando uma matéria inevitável na agenda política e social do país. Nesse contexto, o governo federal, através do Ministério do Meio Ambiente (MMA), promove a publicação dos "Livros Vermelhos" (ver Figura 1), elencando ali as espécies da fauna ameaçada de extinção (MMA, 2014).

Apesar de constituírem uma ferramenta de grande valia, os "Livros Vermelhos" apresentam certas deficiências. Por se tratar de um material frequentemente impresso, a informação contida nele continua estática após sua publicação, sendo necessárias novas publicações periódicas para manter atualizados os dados.

> Figura 1 – Capas da edição 19 do Livro Vermelho (volumes I e II).

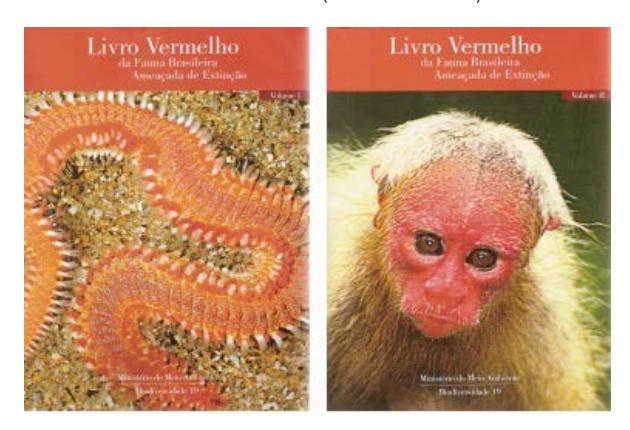

Outra característica que vale a pena salientar está relacionada ao critério de localização: as espécies são frequentemente catalogadas levando-se em conta unidades federativas do Brasil, as quais não constituem unidades fitogeográficas ou ambientais, que fariam mais sentido no contexto das pesquisas sobre animais com potencial risco de extinção.

O objetivo deste trabalho é desenvolver um Sistema de Informação Geográfica (SIG) na *web* para permitir que pesquisadores possam catalogar informações técnicas e geográficas das espécies ameaçadas de extinção de maneira simples e dinâmica, possibilitando que eles obtenham resultados mais precisos nas suas pesquisas. Igualmente, este trabalho pretende auxiliar nos esforços tanto de organizações governamentais quanto não governamentais (ONGs) na orientação de políticas tendentes à conservação da biodiversidade no Brasil.

# 2 Referencial teórico

#### 2.1 Status de conservação das espécies

A IUCN determina as categorias a serem utilizadas para identificar o *status* de conservação das espécies, focando em apontar quais destas estão sob algum tipo de ameaça potencial de extinção (IUCN, 2012). Para tanto, ela usa critérios para avaliação das espécies que permitem identificar sua condição face à extinção, tais como:

- Declínio populacional, que pode ser representado no passado, no presente ou em uma perspectiva futura;
- • Diminuição de sua distribuição geográfica por modificações ambientais, como impactos antrópicos;
- • Populações naturalmente pequenas, cujos *habitats* sofrem algum tipo de fragmentação ou declínio de área;
- • Populações extremamente pequenas, de distribuição muito restrita;
- • Índices quali-quantitativos de abundância (em especial de espécimes aptos à reprodução) que demonstrem algum tipo de risco de extinção para uma população ou para a espécie como um todo.

Com base na análise de um ou mais desses critérios, o *status* de conservação das espécies pode ser categorizado como:

*Extinta*, quando não há dúvidas de que não existem mais representantes vivos da espécie, seja em seu ambiente natural ou em cativeiro. Para que seja utilizada essa categoria, são necessárias exaustivas investigações ambientais, por anos consecutivos, para que se tenha certeza da extinção;

*Extinta na natureza*, quando seus estoques naturais foram exauridos de seu *habitat* original, sendo a espécie restrita apenas a cultivos ou cativeiro;

*Criticamente ameaçada*, quando uma espécie se encaixa em um ou vários dos critérios determinados pela IUCN, sendo possível observar um perigo iminente de extinção na natureza, que em certos casos já se mostra irreversível;

*Em perigo*, quando se encaixa em um ou mais critérios determinados pela IUCN e apresenta elevado risco de extinção na natureza, entretanto em condições populacionais e/ou ambientais melhores que as observadas para espécies criticamente ameaçadas;

*Vulnerável*, quando a espécie se enquadra em um ou vários dos critérios da IUCN para espécies ameaçadas e sofre algum risco de extinção não iminente, mas dificilmente sobreviveria ao ser iniciado algum processo de impacto ambiental. Esta categoria é muitas vezes aplicada a espécies de ocorrência restrita, cujos ambientes estejam fora de áreas de preservação ambiental. É o caso de animais cavernícolas obrigatórios e de organismos terrestres exclusivos de uma ilha ou arquipélago;

*Quase ameaçada*, quando a espécie não se enquadra exatamente em nenhum dos critérios da IUCN, mas possivelmente será afetada em um futuro próximo, de acordo com projeções estatísticas;

*Pouco preocupante*, quando a espécie não se enquadra em nenhum critério de ameaça e provavelmente não será afetada de forma a se aproximar da extinção em um futuro próximo;

*Dados insuficientes*, quando a espécie possui uma população que não é adequadamente conhecida e, portanto, não é adequadamente avaliada diante dos critérios de ameaça propostos pela IUCN. Geralmente, isto ocorre quando não houve um acompanhamento temporal efetivo para se conhecer a flutuação populacional da espécie no decorrer dos anos;

*Não avaliada*, quando os parâmetros de ameaça da espécie simplesmente não foram avaliados.

Além disso, as fichas de avaliação das espécies reúnem nomes populares e informações taxonômicas

que são definidas pela IUCN como níveis hierárquicos de organização das espécies – que, no caso de fauna, são: filo, classe, ordem, família, gênero e espécie –, além das potenciais ameaças e sugestões de medidas para manutenção das populações.

revista

#### 2.2 Sistemas de Informação Geográfica

O termo Sistema de Informação Geográfica (SIG) é aplicado para sistemas que realizam o tratamento computacional de dados geográficos e que possuem como principais funcionalidades inserir e integrar, numa única base de dados, informações espaciais, além de oferecer mecanismos para combinar as várias informações, através de manipulação e análise, bem como para consultar, recuperar e visualizar o conteúdo do banco de dados geográficos (CÂMARA, 2005).

A capacidade de armazenar, manipular, analisar e consultar dados convencionais e espaciais de forma integrada, utilizando um Sistema Gerenciador de Banco de Dados (SGBD) geográfico, é a principal diferença de um SIG para um sistema de informação convencional.

Existem duas principais abordagens para o uso de SIG: usar um *software* de SIG já existente ou construir um SIG específico.

Atualmente, existem vários *softwares* de SIG disponíveis no mercado, que podem ser livres ou proprietários e podem ser voltados para ambiente computacional *desktop* ou *web*.

Em geral, um *software* de SIG tem um propósito genérico, mas permite a sua customização, através de linguagem de programação específica, para uma determinada aplicação de interesse. Neste caso, o desenvolvedor deve conhecer bem a API (*Application Programming Interface*) do *software*. Por outro lado, a construção de um SIG específico permite o seu direcionamento para uma área de estudo, sendo uma vantagem quando não se necessita de todas as funcionalidades oferecidas pelo *software* de SIG genérico ou quando existe uma dificuldade de sua customização, principalmente no ambiente *web*. Nessa segunda abordagem, o desenvolvedor pode escolher as ferramentas que deseja integrar para a construção do SIG, ou seja, escolher o SGBD espacial, o visualizador espacial e a linguagem de programação, o que permite que ele assuma um controle maior das etapas de desenvolvimento do SIG.

## 3 Materiais e Métodos

revista

principia

A abordagem adotada no desenvolvimento do sistema proposto é a de construir um SIG específico, utilizando a plataforma Java Server Faces (JSF), que oferece um conjunto de componentes para representar a interface com o usuário (UI) e que separa a lógica de negócio da apresentação das informações dessa interface, o que torna o sistema mais fácil de manter, permitindo realizar alterações numa das camadas sem modificar a outra.

O SIG foi desenvolvido com as seguintes tecnologias de código livre:

- *1. PrimeFaces*: *framework* implementado sobre JSF que aprimora a manipulação da interface de usuário (UI), acrescenta novas funcionalidades e simplifica o trabalho das já existentes. É importante destacar que uma das funcionalidades do PrimeFaces é sua boa articulação com a API do Google Maps (PRIMEFACES, 2014);
- 2. *PostgGIS*: SGBD espacial que oferece um grande número de operações geográficas (POSTGIS, 2014);
- 3. *Google Maps API*: biblioteca *online* para trabalhar com mapas da Google. Através dela, é possível apresentar dinamicamente cartas geográficas com camadas superpostas, assim como incluir novas informações de maneira interativa (GOOGLE, 2014).

Outras tecnologias web utilizadas foram: XHTML, CSS e AJAX.

As etapas de desenvolvimento do sistema foram:

- 1. Desenvolvimento do modelo de negócio;
- 2. Desenvolvimento das telas web;
- 3. Integração com a tecnologia Google Maps;
- 4. Hospedagem no servidor do IFPB;
- 5. Teste.

# 4 Resultados e discussão

#### 4.1 Implementação do sistema

O sistema foi desenvolvido utilizando o padrão de arquitetura MVC (*Model – View – Controller*). Seguindo este princípio, podem-se distinguir três camadas na aplicação, como mostra a Figura 2.

A camada de modelo (*Model*) está subdividida em duas seções que representam instâncias com-

plementares do modelo de negócio da aplicação, que são: classes de negócio, que contêm a abstração das entidades que compõem o domínio da aplicação; e classes DAO (Data Access Object), que encapsulam a persistência de objetos das classes de negócio – já mapeadas para o banco de dados relacional, usando anotações do padrão Java Persistence API (JPA). Como o JPA só permite mapear coordenadas geográficas para o formato de caracteres, foi criada uma classe DAO específica para mapeá-las manualmente para o formato espacial.

A camada de visão (*View*) é responsável pela interface de usuário (UI), onde todas as informações e recursos da aplicação serão executados, utilizando tecnologias XHTML, CSS, AJAX e o PrimeFaces. É nesta camada que ocorre a integração entre as tecnologias PrimeFaces e Google Maps, permitindo a visualização dos dados geográficos das espécies.

A camada de controle (*Controller*) é responsável pela atualização da camada de visão, assim como por capturar as requisições. Essa camada controla o fluxo das informações da aplicação e contém as classes denominadas *backingbeans*, responsáveis pela ligação entre o modelo de dados da aplicação e a interface de usuário. Cada uma dessas classes está relacionada diretamente com alguma instância da *View*. Essa camada inclui também algumas classes que permitem traduzir tipos de dados *String*, procedentes da camada de interface, para tipos específicos do nosso modelo de dados. Por exemplo, uma entrada com o nome de uma espécie será traduzida para um objeto do tipo *Especie*, enquanto um tipo *Especie* poderá ser reconvertido como uma *String* com seu nome na *view*. A agregação de *beans* com o DAO facilita de maneira significativa a manutenção do código, assim como eventuais mudanças no modelo ou no suporte da persistência (SGBD).

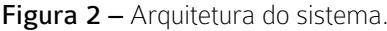

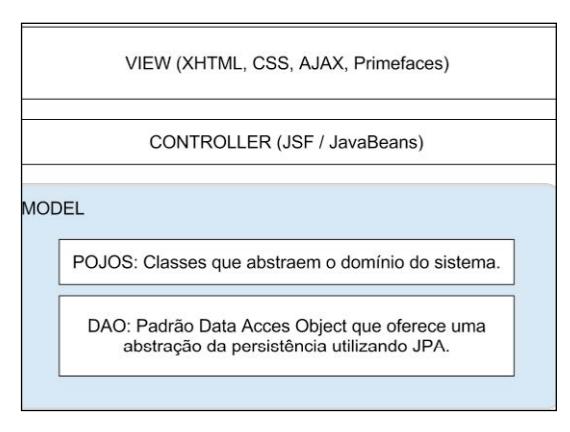

A Figura 3 apresenta um diagrama UML (*Unified Modeling Language*) simplificado, com as principais classes de negócio do sistema.

As classes *Filo*, *Classe*, *Ordem*, *Familia*, *Genero* e *Especie* representam categorias taxonômicas das espécies mapeadas. A classe Espécie modela as espécies com um nome científico, vários nomes populares e o *status* de conservação (instância da classe *TipoAmeaca*), que segue a classificação da IUCN.

A classe *RegistroEspecie* refere-se a cada ocorrência de uma espécie encontrada na natureza, que por sua vez está associada às classes *Localizacao-RegistroEspecie* e *Bioma,* que referenciam as ocorrências da espécie pela sua localização geográfica pontual (latitude/longitude) e pelo seu bioma, respectivamente.

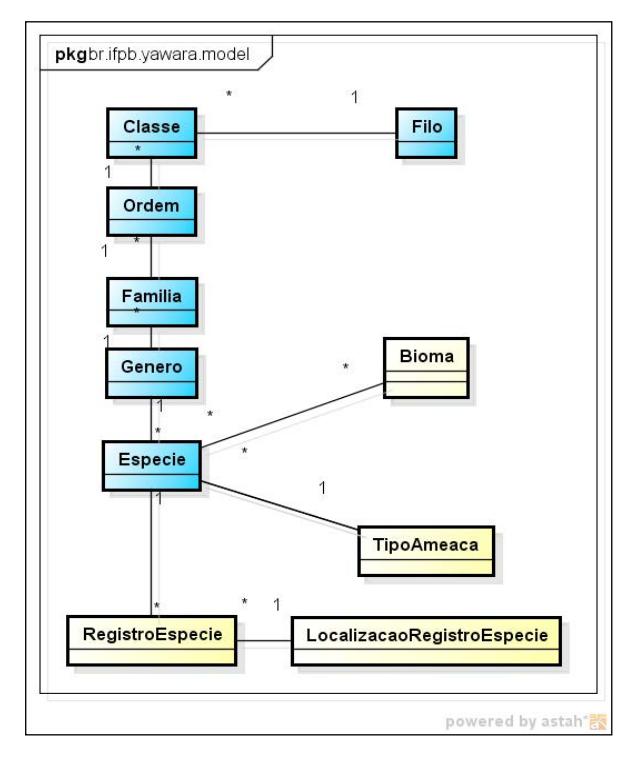

Figura 3 – Classes de negócio do sistema.

# 4.2 Funcionamento do sistema

O sistema desenvolvido oferece as seguintes funcionalidades:

- • Autenticação de um usuário;
- • Cadastro de novas espécies;
- • Consulta às espécies;
- • Registro de ocorrências de espécies;
- • Consulta aos registros de espécies.

Um usuário cadastrado acessa o sistema pela tela inicial de *login* (ver Figura 4). Existem dois perfis de usuário: Pesquisador e Administrador.

revista

O cadastro de um pesquisador exige uma validação por um administrador. Os administradores também podem ver e editar os usuários.

Figura 4 – Tela de login do sistema.

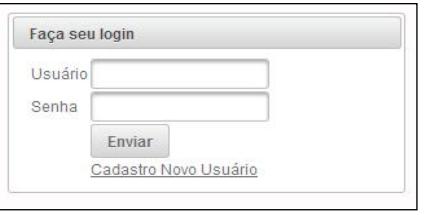

A Figura 5 mostra a tela de cadastro de espécies, contendo dados da taxonomia e do *status* de ameaça. Uma vez inseridos esses dados, é possível obter uma listagem completa das espécies, acessível a todos os pesquisadores.

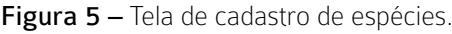

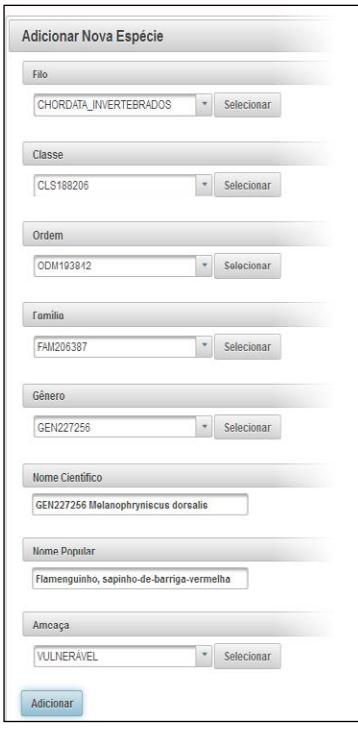

A Figura 6 mostra a tela de registro de ocorrências de uma espécie, a qual permite ao usuário selecionar a espécie e indicar, clicando num mapa, uma ou mais localizações geográficas onde ela foi encontrada na natureza, bem como enviar imagens do registro.

Figura 6 – Tela de registro das ocorrências de uma espécie.

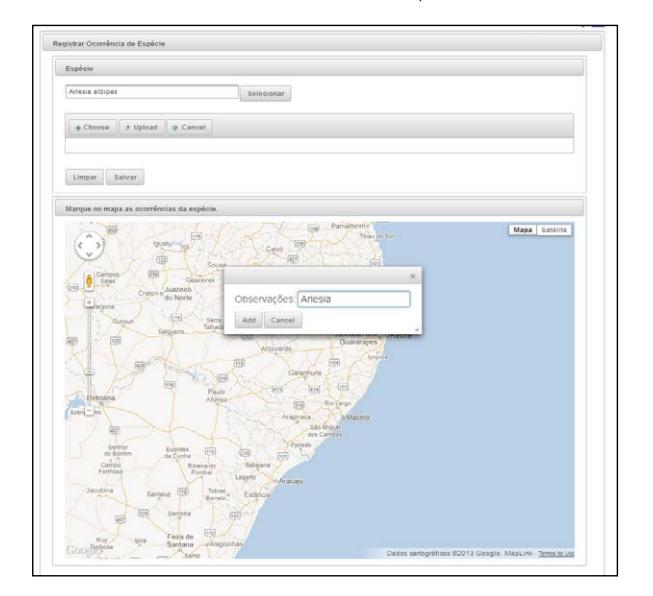

Todas as ocorrências de uma espécie selecionada podem ser exibidas num único mapa, como mostrado na Figura 7.

> Figura 7 – Tela de consulta das ocorrências de uma espécie.

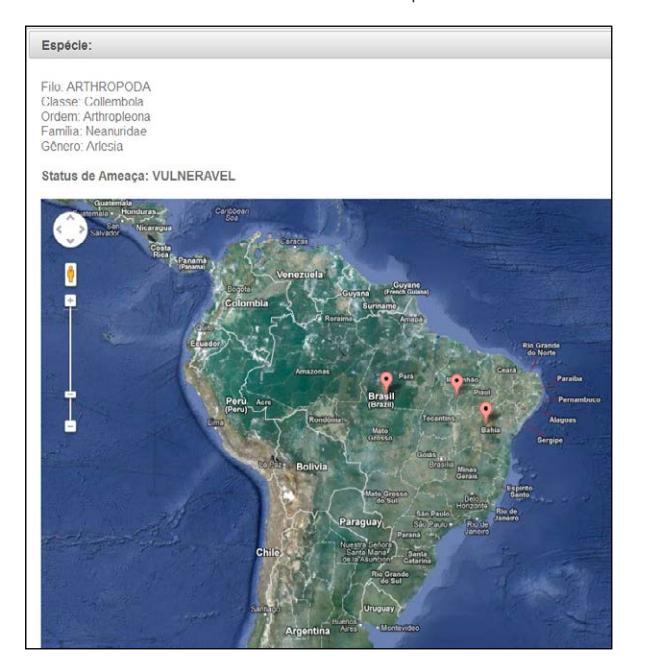

5 Considerações finais

A principal contribuição deste trabalho é o desenvolvimento de um sistema de informação geográfica na *web* capaz de catalogar e disponibilizar informações sobre espécies da fauna ameaçada de extinção e suas ocorrências na natureza, tais como taxonomia, bioma, localização geográfica e *status* de conservação, permitindo que pesquisadores possam cadastrar e consultar com maior precisão os registros de ocorrências das espécies.

É importante ressaltar que esse sistema encontra-se hospedado num servidor *web* do Instituto Federal da Paraíba (IFPB) com disponibilidade para acesso externo, para ser utilizado por biólogos.

# **REFERÊNCIAS**

CÂMARA, G. et al. Banco de Dados Geográficos. Curitiba: MundoGEO, 2005.

GOOGLE. Google Maps API. Disponível em: <https:// developers.google.com/maps/>. Acesso em: 1 ago. 2014.

IUCN. The International Union for Conservation of Nature Home Page. Disponível em: <http:// www.iucn.org>. Acesso em: 1 ago. 2014.

IUCN. IUCN Red List Categories and Criteria. 2<sup>nd</sup> edition. Gland, Switzerland and Cambridge. ISBN: 978-2-8317-1435-6. 2012.

MITTERMEIER, R. A. et al. Megadiversity: Earth's Biologically Wealthiest Nations. México: CEMEX/Agrupación Sierra Madre, 1997.

MMA. Ministério do Meio Ambiente – Fauna Ameaçada. Disponível em: <http://www.mma.gov. br/biodiversidade/espécies-ameaçadas-de-extinção/ fauna-ameaçada>. Acesso em: 1 ago. 2014.

POSTGIS. What is PostGIS? Disponível em: <http:// postgis.refractions.net/>. Acesso em: 1 ago. 2014.

PRIMEFACES. Why PrimeFaces? Disponível em: <http://www.primefaces.org/whyprimefaces. html>. Acesso em: 1 ago. 2014.

# Agradecimentos

Este trabalho foi realizado com o apoio do Programa Institucional de Bolsas de Iniciação em Desenvolvimento Tecnológico e Inovação (PIBITI) do CNPq.